**Brief Usage Description of the Open PRTR SQLite Database**

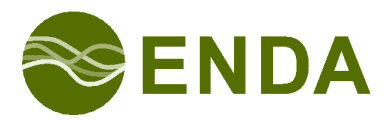

ENDA GmbH & Co. KG — Environmental Data Management Solutions

Matthias Lüttgert Marcus Fritsche

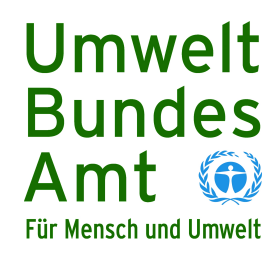

Berlin, 2014 Rev. 2, 2014-11-04

# **Table of Contents**

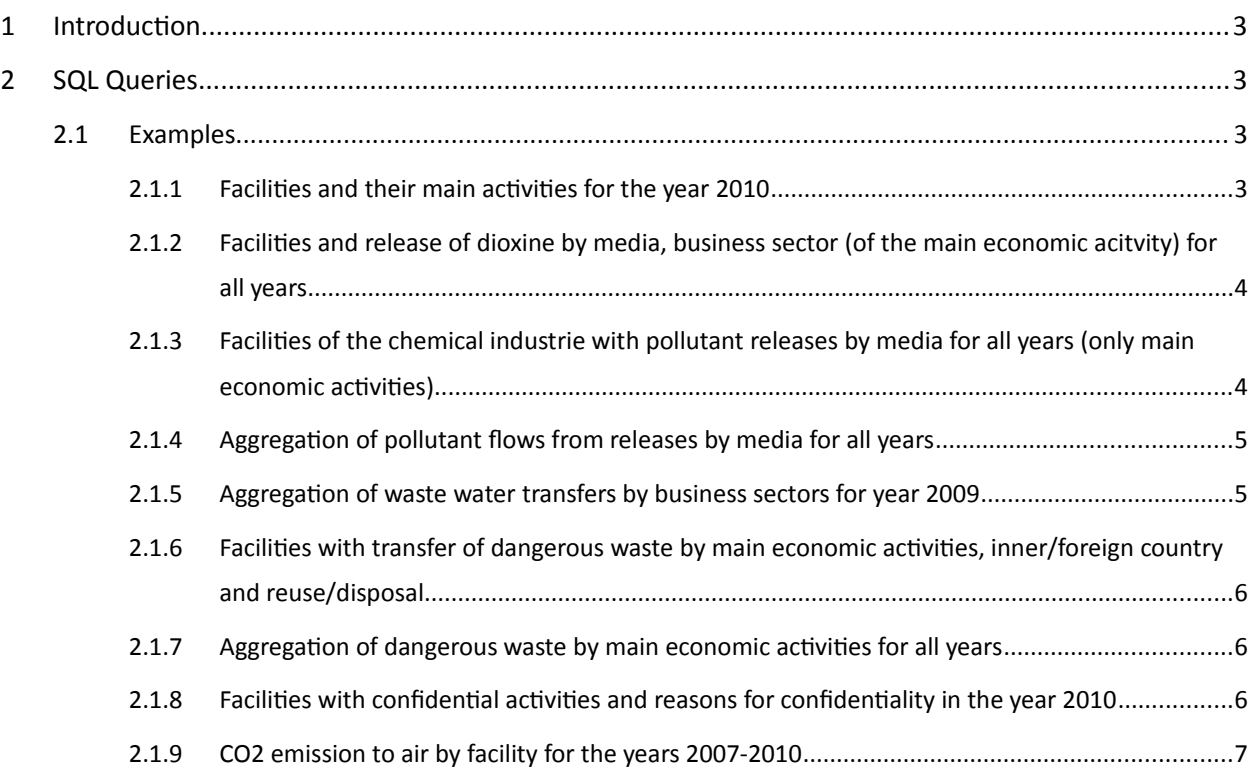

#### **This short description is published under the terms of the GNU Free Documentation License:**

Permission is granted to copy, distribute and/or modify this document under the terms of the GNU Free Documentation License, Version 1.3 or any later version published by the Free Software Foundation; with no Invariant Sections, no Front-Cover Texts, and no Back-Cover Texts.

See <http://www.gnu.org/copyleft/fdl.html> for a copy of the complete license.

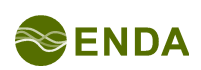

## **1 Introduction**

The German Federal Environment Agency is pleased to provide the data of the Pollutant Release and Transfer Register, PRTR, as SQLite database. For the querying of the underlying SQLite database please cf. to the examples in the next section.

The database contains PRTR data of the reporting years 2007 upto 2012.

## **2 SQL Queries**

### **2.1 Examples**

#### **2.1.1 Facilities and their main activities for the year 2010**

```
SELECT
     b.administrative_number as "administrative number",
    b.year as year,
    b.name as "facility name",
    b.mailing_address as "mailing address",
    t.prtr_key as t_nr,
    t.prtr_description as activity,
    t.business_sector as business,
    case when t.main_activity then 'Yes' else 'No' end as "main activity",
    b.federal_state as "federal state"
FROM
     facilities b,
     activities t
WHERE
    b.id = t.facility id
   AND t.main activity = 1 AND b.year = '2010'
GROUP BY t.business sector, b.year, b.administrative number;
```
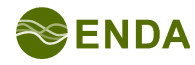

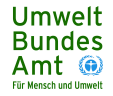

#### **2.1.2 Facilities and release of dioxine by media, business sector (of the main economic acitvity) for all years**

```
SELECT
    b.administrative number,
     b.name,
    b.mailing_address,
    b.wgs84_x,
    b.wgs84_y,
    t.business_sector,
   t.prtr key as t nr,
    t.prtr_description as activity,
    t.main_activity as "main activity",
    f.annual_load,
    f.annual_load_accident,
    f.determination_method,
    f.compartment as "environmental compartment",
    f.substance_name,
    f.year
FROM facilities b
JOIN releases f ON
b.id = f.facility id
JOIN activities t ON b.id = t.facility id AND t.main activity = 1WHERE f.substance name = 'PCDD + PCDF (dioxins + furans) (as Teq)'
ORDER BY f.annual_load DESC;
```
#### **2.1.3 Facilities of the chemical industrie with pollutant releases by media for all years (only main economic activities)**

```
SELECT
   b.administrative number as "administrative number",
    b.name as "facility name",
   b.mailing address as "mailing address",
    t.business_sector as business,
   t.prtr key as t_nr,
   t.prtr description as activity,
    t.main_activity as "main activity",
    f.annual_load,
    f.annual_load_accident,
    f.determination_method,
    f.compartment as "environmental compartment",
    f.substance_name AS substance,
    b.year AS year
FROM facilities b
   JOIN releases f ON b.id = f.facility id
   JOIN activities t ON b.id = t.facility id
WHERE
    t.main_activity = 1 AND t.business_sector = 'Chemical industry';
```
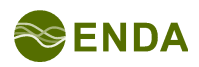

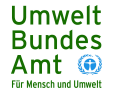

### **2.1.4 Aggregation of pollutant flows from releases by media for all years**

```
SELECT
    f.substance_name AS substance,
    f.year as year,
   sum(f.annual load) as "annual load",
    f.compartment as compartment
FROM
    releases f
WHERE f.substance_name is not null
GROUP BY f.substance_name, f.year, f.compartment
ORDER BY "annual load" DESC;
```
#### **2.1.5 Aggregation of waste water transfers by business sectors for year 2009**

```
SELECT
   v.substance name as substance,
    v.year as year, 
    sum(v.annual_load) as "annual load", 
    t.business_sector as business
FROM
    facilities b, 
    activities t, 
    wastewater_transfers v
WHERE
   b.id = v.facilityid AND b.id = t.facility_id
   AND t.main activity = 1 AND v.substance_name is not null
   AND b.year = 2009GROUP BY v.substance_name, v.year, t.business_sector
ORDER BY "annual load" DESC;
```
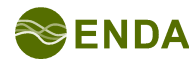

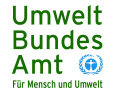

#### **2.1.6 Facilities with transfer of dangerous waste by main economic activities, inner/foreign country and reuse/disposal**

```
SELECT
    b.administrative number as "administrative number",
     b.name as name,
    b.mailing address as "mailing address",
    t.business_sector as business,
   t.prtr key as t_nr,
   t.prtr description as description,
    t.main activity as "main activity",
    va.quantity as quantity,
     case when va.hazardous then 'hazardous' else 'nonhazardous' end AS "waste type",
     case when va.foreign_country then 'outland' else 'inland' end AS "inland/outland",
     va.disposition as disposition,
    va.year AS year
FROM
facilities b
JOIN waste transfers va ON b.id = va.facility id
    AND va.hazardous
JOIN activities t ON b.id = t.facility id AND t.main activity
    AND va.year = '2010'
ORDER BY quantity DESC;
```
#### **2.1.7 Aggregation of dangerous waste by main economic activities for all years**

```
SELECT
     av.year as year,
    t.business sector as business,
    sum(av.quantity) as "amount of waste"
FROM
    facilities b,
    activities t,
    waste_transfers av
WHERE
     b.id = av.facility_id
    AND b.id = t.facility_id
   AND t.main \arctivity = 1AND av.hazardous = 1GROUP BY av.year, t.business_sector
ORDER BY year DESC, "amount of waste" DESC;
```
#### **2.1.8 Facilities with confidential activities and reasons for confidentiality in the year 2010**

```
SELECT b.federal_state, b.administrative_number, b.name, b.nace_text, pdcc.reason as
"proprietary data, company confidential"
FROM facilities b
     JOIN activities t
        ON b id = t. facility id
    JOIN activities pdcc pdcc
        ON t.id = pdcc. activity id
WHERE b. year = 2010;
```
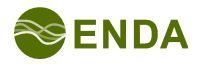

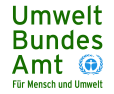

#### **2.1.9 CO2 emission to air by facility for the years 2007-2010**

```
SELECT b2007.administrative number "administrative number", b2007.name "name (refers to
2007)", b2010.name "name (refers to 2010)", b2007.mailing_address "mailing address",
    f2007.annual_load || ' kg/a' "annual load 2007",
    f2008.annual_load || ' kg/a' "annual load 2008",
     f2009.annual_load || ' kg/a' "annual load 2009",
     f2010.annual_load || ' kg/a' "annual load 2010"
FROM facilities b2007, facilities b2008, facilities b2009, facilities b2010
    LEFT JOIN releases f2007
        ON f2007. facility id = b2007.id
            AND f2007.substance name = 'Carbon dioxide (CO2)' AND f2007.compartment = 'Air'
    LEFT JOIN releases f2008
         ON f2008.facility_id = b2008.id
            AND f2008.substance name = 'Carbon dioxide (CO2)' AND f2008.compartment = 'Air'
    LEFT JOIN releases f2009
         ON f2009.facility_id = b2009.id
             AND f2009.substance_name = 'Carbon dioxide (CO2)' AND f2009.compartment = 'Air'
    LEFT JOIN releases f2010 ON f2010.facility_id = b2010.id
       AND f2010.substance name = 'Carbon dioxide (CO2)' AND f2010.compartment = 'Air'
WHERE b2007.year = 2007 AND b2008.year = 2008 AND b2009.year = 2009 AND b2010.year = 2010
   AND (b2007.administrative number = b2008.administrative number OR b2008.predecessor id =
b2007.id)
   AND (b2008.administrative number = b2009.administrative number OR b2009.predecessor id =
b2008.id)
   AND (b2009.administrative number = b2010.administrative number OR b2010.predecessor id =
b2009.id)
    AND (f2007.id IS NOT NULL
       OR f2008.id IS NOT NULL
       OR f2009.id IS NOT NULL
       OR f2010.id IS NOT NULL)
ORDER BY b2007.name, b2007.administrative_number;
```
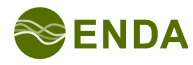

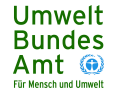